## **Vector Processors**

Abhishek Kulkarni Girish Subramanian

#### Classification of Parallel Architectures

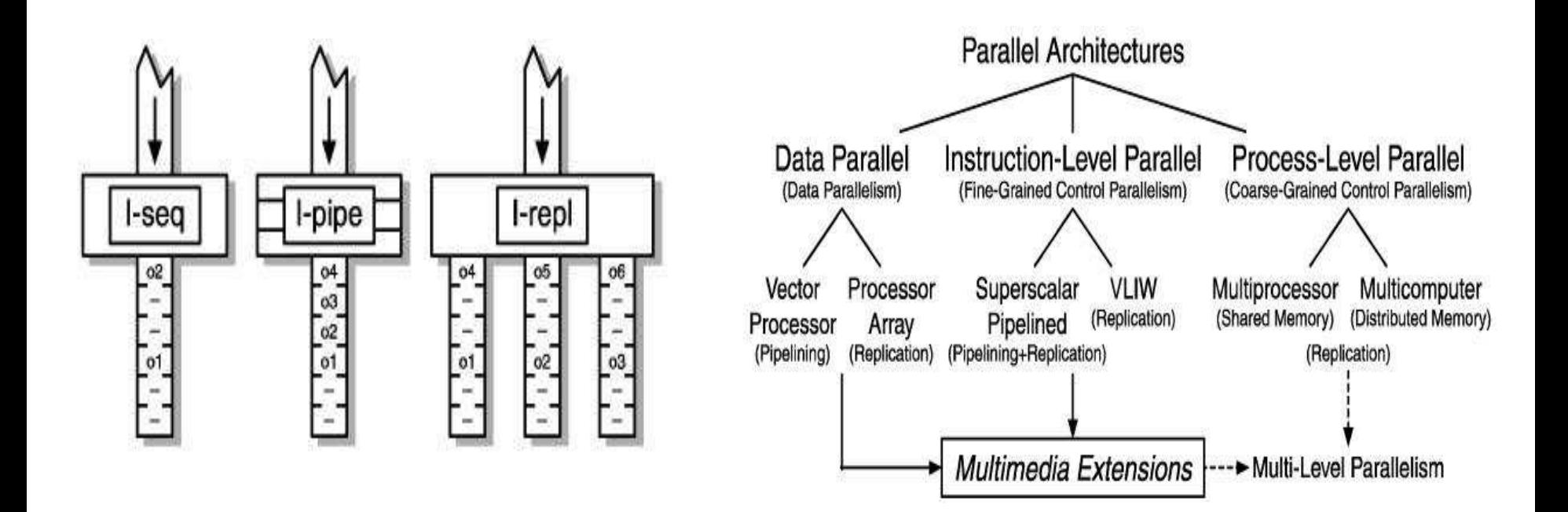

[Hennessy and Patterson 1990](http://bert.lib.indiana.edu:3847/viewer.asp?bkid=21360&destid=513); [Sima, Fountain, and Kacsuk 1997](http://bert.lib.indiana.edu:3847/viewer.asp?bkid=21360&destid=562)

#### Why Vector Processors?

- Difficulties in exploiting ILP
	- Deeper the pipeline, more complex circuitry required (reorder buffer, register renaming etc. )
	- Deep pipeline implies more instructions in-flight (partially executed) hence more control hazards, data hazards etc.
	- Even with VLIW complex circuitry is involved and also increases compiler complexity.
- Cache Hit Rate
	- Scalar processors depend upon cache hit for performance. Scientific applications have very large data sets with poor memory locality.

#### Vector Processing Model

• Vector processors have high-level operations that work on linear arrays of numbers: "vectors"

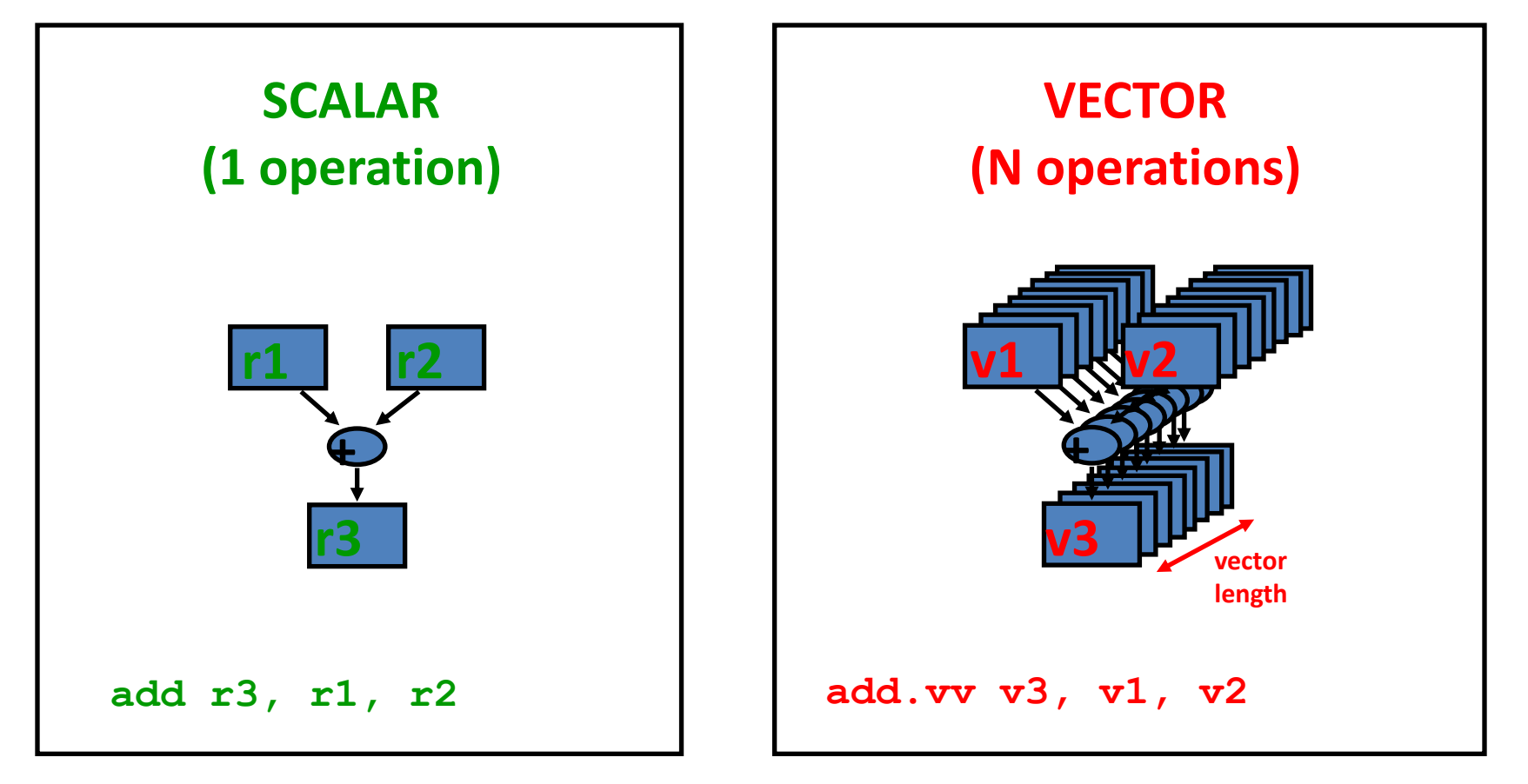

Professor David A. Patterson , Prof. Jan Rabaey Computer Science 252, Spring 2000

#### Basic Vector Processor Architecture

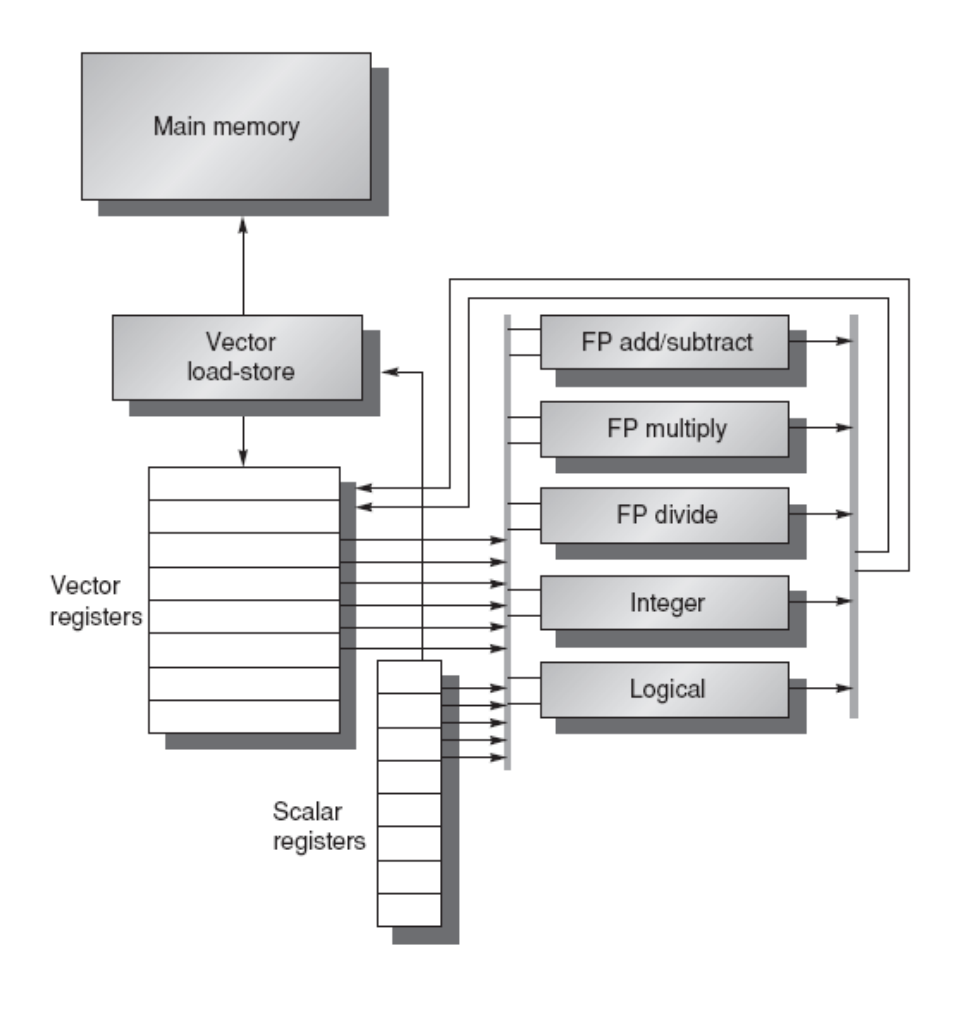

#### **Components of vector processors**

- a. Vector Registers
- b. Vector Functional Units
- c. Vector Load-Store Units
- d. Scalar Registers

#### **Styles of Vector Architecture**

- a. memory-memory vector processors : all vector operations are memory to memory
- b. Vector-register processors : all vector operations between vector registers. Appendix F

#### Vector Registers

- Consists a fixed number of vector register. (typically 8- 32)
- Each register is an array of elements, each holding 64- 128 64bit elements
- Has at least 2 read and 1 write ports.
- Example : Cray X1 has 32 vector registers each having 64 bit elements.
- Types
	- General Purpose registers
	- Flag Registers
	- Control registers

#### **Vector Functional Units**

- Fully pipelined, start new operation every clock.
- Typically 2-8 Functional units.
- Multiple parallel execution units called "lanes"

4 lanes, 2 vector functional units

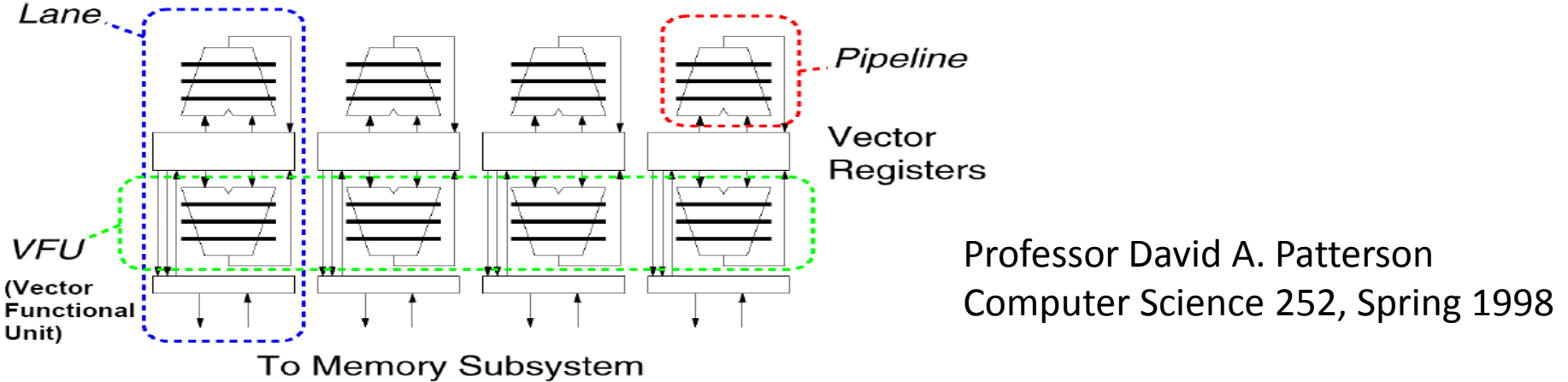

#### Vector Load Store Units

- Fully pipelined unit to load or store a vector; may have multiple LSUs.
- Uses the advantage of memory bank
	- support multiple loads/stores per cycle
	- multiple banks & address banks independently
	- support non-sequential accesses (see soon)
- Example

#### Memory architecture for Vector Processors

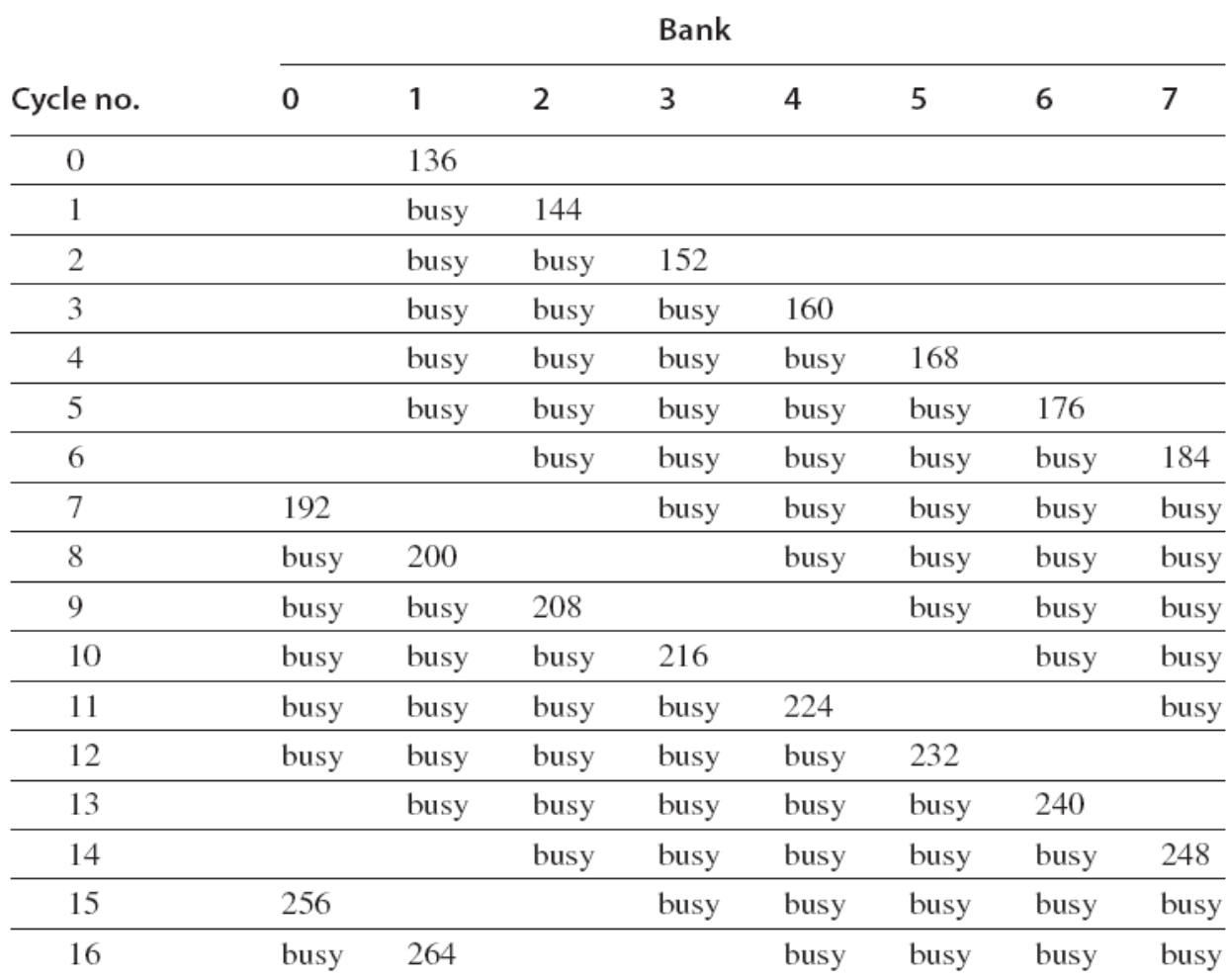

1 fetch per cycle

#### Cache By Passing

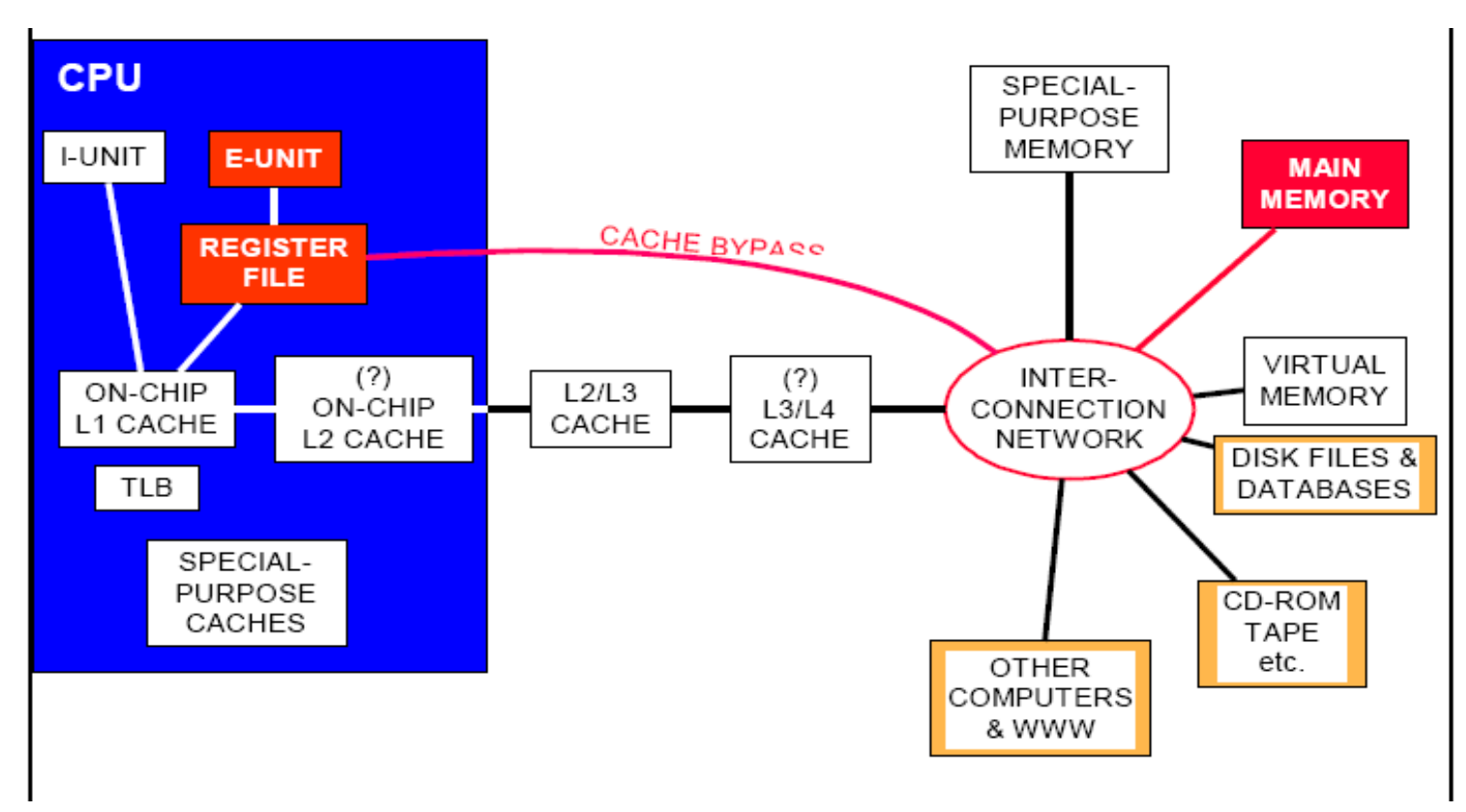

- Do not depend upon cache.
- Scalar Processors have to depend on cache , hence occur cost while a cache-line miss occurs
- Good for Scientific applications

18-548/15-548 Memory System Architecture

Philip Koopman November 4, 1998

#### Scalar Registers

- Typically Vector Processors have
	- 32 general purpose registers
	- 32 floating point registers
- Provide data as input to Vector Functional Units.

#### Example (daxpy)

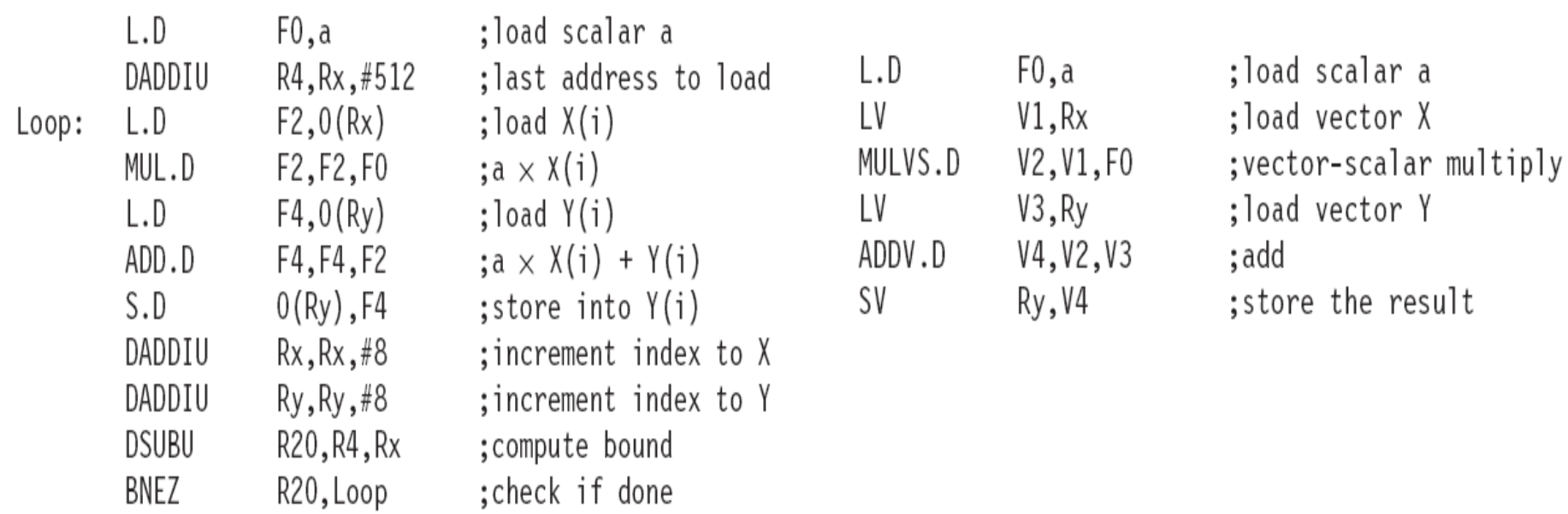

A Sample MIPS CODE A Sample Code in VMIPS

#### Example Vector Instruction

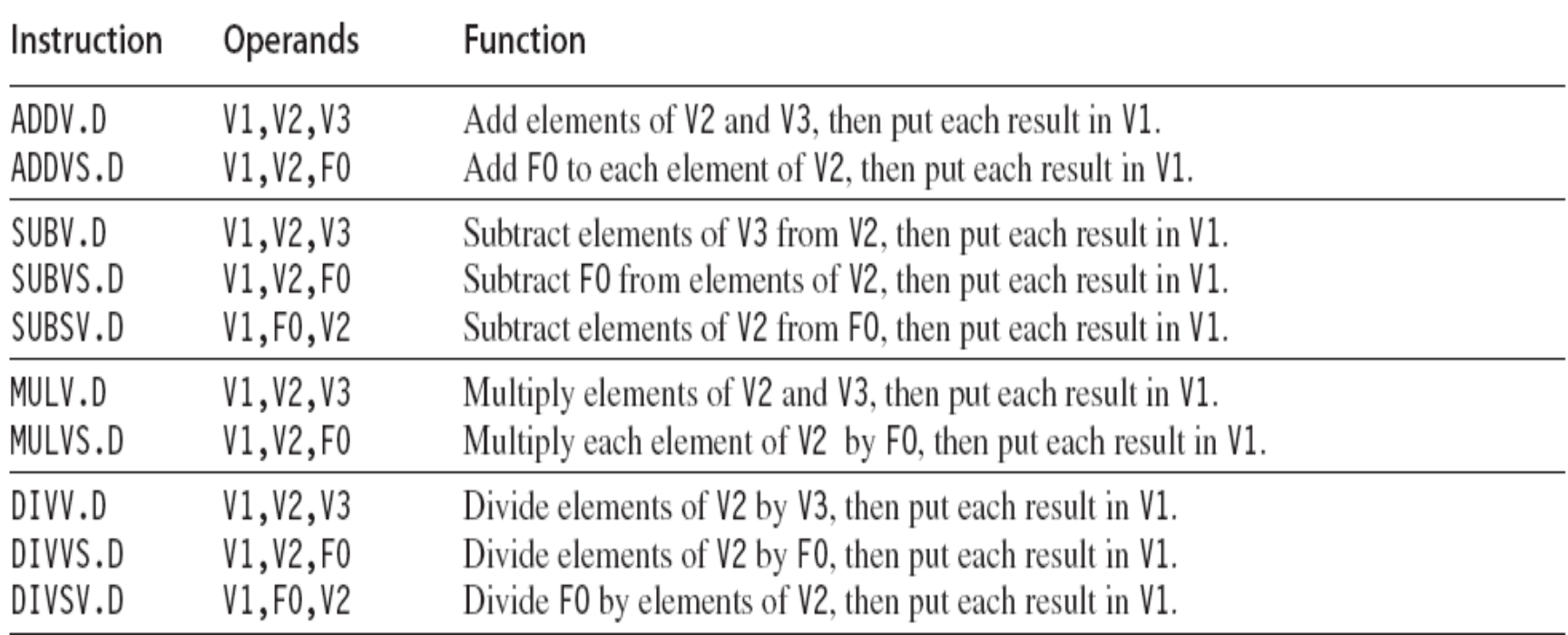

#### Properties of Vector Instructions

- Single Instruction implies lot of operations.
	- Hence reduce the number of instruction fetch and decode
- Each operation is independent of each other
	- Simple design
	- Multiple Operations can be run in parallel
- Data hazards has to be checked for each vector operation and not each operation
- Reduces Control hazards by reducing branches
- Knows memory access pattern

#### Vector Execution Time

- Time taken by each vector operation depends on – Vector Length, Data and Structural hazards
- Each operation has a startup time (pipelining latency)
- Startup time gets amortized as vector length tends to infinity. (One of the metrics for vector processors)

#### Convoy and Chime

- Convoy  $-$  A set of vector instruction that could potentially begin execution together in one clock period.
- Chime unit of time to execute one convoy

LV V1,Rx ;load vector X **MULVS.D V2,V1,F0 ;scaling vec. LV V3,Ry ;load vector Y** ADDV.D V4,V2,V3 ;add SV Ry, V4 ; store result 1. LV **m-convoy take m-chimes (when startup time = 0)** 2. MULVS.D LV **4 convoy 4 chimes = (4 x 64 clock cycles)**  3. ADDV.D **4 clock cycle for 1 result**

4. SV

#### Startup overhead

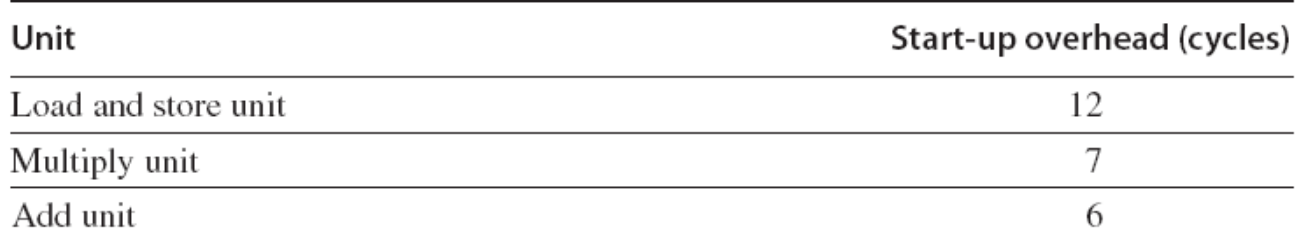

Figure F.4 Start-up overhead.

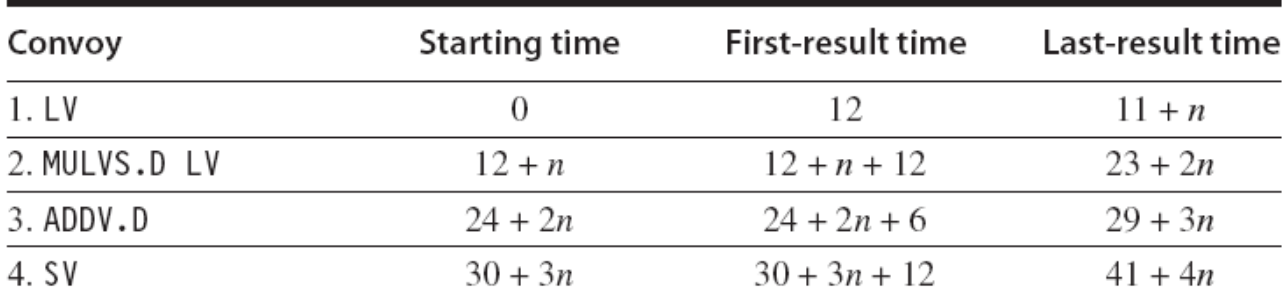

Figure F.5 Starting times and first- and last-result times for convoys 1 through 4. The vector length is n.

 $4 + (42/64) = 4.65$  clock cycles per result

#### Vector Length

• Consider a operation as shown below :

do 10 i = 1,n 10  $Y(i) = a * X(i) + Y(i)$ 

- Problem occurs when n is not equal length of the vector registers ( 64 in case of VMIPS)
- VLR Vector Length Registers can be used when value of n is not known.

## Strip mining

- Continuing the previous example. Problem may occur when size of 'n' > MVL (Maximum Vector Length)
- Strip mining generates code such that each vector operation is less than or equal to MVL

```
low = 1VL = (n \mod MVL) /*find the odd-size piece*/
     do 1 j = 0, (n / MVL) /*outer loop*/do 10 i = low, low + VL - 1 /*runs for length VL^*/Y(i) = a * X(i) + Y(i) /*main operation*/
10
          continue
          low = low + VL /*start of next vector*/
          VL = MVL /*reset the length to max*/
\mathbf{1}continue
```
## Vector execution time with Strip mining

- Factors
	- $-$  Number of convoys in the loop =  $T_{\text{chime}}$
	- $-$  Overhead for each strip-mined convoy =  $T_{loop} + T_{start}$
	- $T_{loop}$  = cost of executing the scalar code in loop.
	- $T_{\text{start}}$  = vector startup cost.

$$
\mathbf{T}_n = \begin{bmatrix} \frac{n}{\text{MVL}} \end{bmatrix} \times (\mathbf{T}_{\text{loop}} + \mathbf{T}_{\text{start}}) + n \times \mathbf{T}_{\text{chime}}
$$

#### Example

Loop:

N

$$
T_n = \left[\frac{n}{MVL}\right] \times (T_{loop} + T_{start}) + n \times T_{chime}
$$
  
\n
$$
T_{200} = 4 \times (15 + T_{start}) + 200 \times 3
$$
  
\n
$$
T_{200} = 60 + (4 \times T_{start}) + 600 = 660 + (4 \times T_{start})
$$

Number of Convoy = 3 Number of chimes = 3  $n = 200$  $MVL = 64$ 

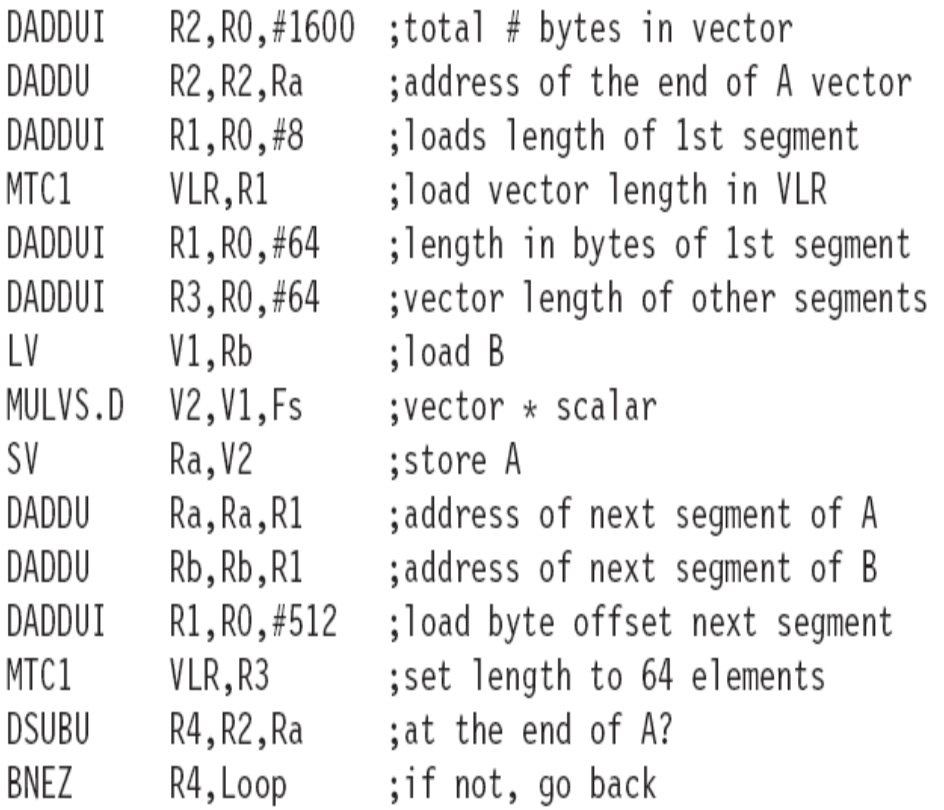

#### Stride

• Consider a simple matrix multiplication program.

```
do 10 i = 1,100do 10 j = 1,100A(i,j) = 0.0do 10 k = 1,100A(i,j) = A(i,j)+B(i,k) * C(k,j)
```
10

- At each iteration we access the i th column of B and k th column on C.
- Stride = distance separating the elements that are to be merged into a single vector.

## Stride (contd)

- Two types of addressing possible with Strides
	- Unit Stride
	- Non-Unit (constant) stride
- Example LVWS V1, (R1,R2)

R1 = base address , R2 = stride ,

 $V1[i] = R1 + R2 X i$ 

• One more mechanism for addressing is Indexed. (vector equivalent of register indirect)

## Outline

- Enhancing vector performance
- Performance of vector processors
- Programming vector computers - Compiler vectorization
- Advantages
- Future of vector processors

## **Enhancing vector performance**

- Vector Chaining
- Conditionally Executed Statements
- Sparse Matrices
- Multiple Lanes
- Pipelined instruction Start-Up

## **Vector Chaining**

- Forwarding extended to vector registers
- Eliminates data dependences by register bypassing

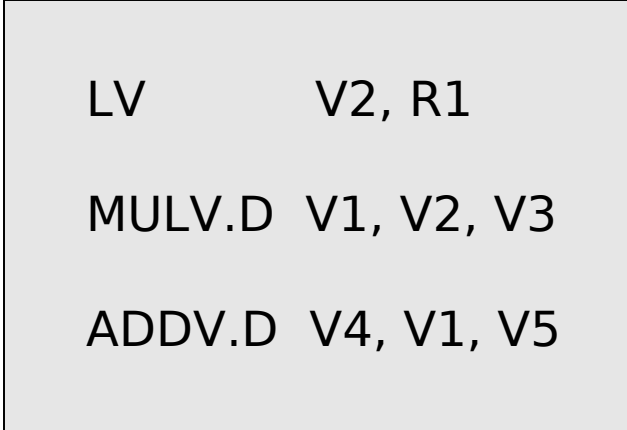

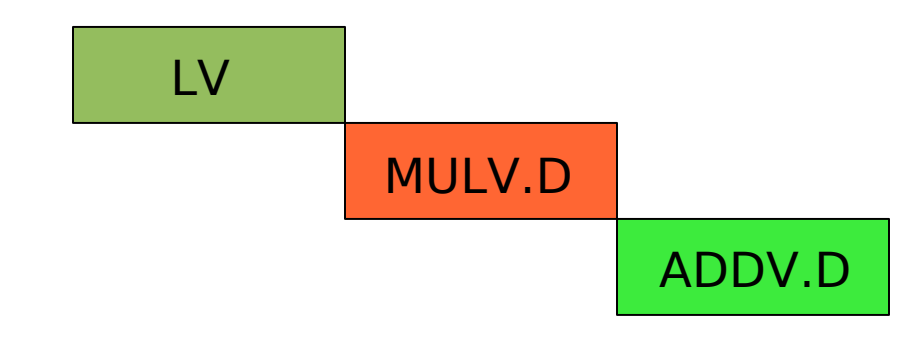

 $VL*3 + LV$ startup + ADDVstartup + MULVstartup

## **Vector Chaining**

- Forwarding extended to vector registers
- Eliminates data dependences by register bypassing

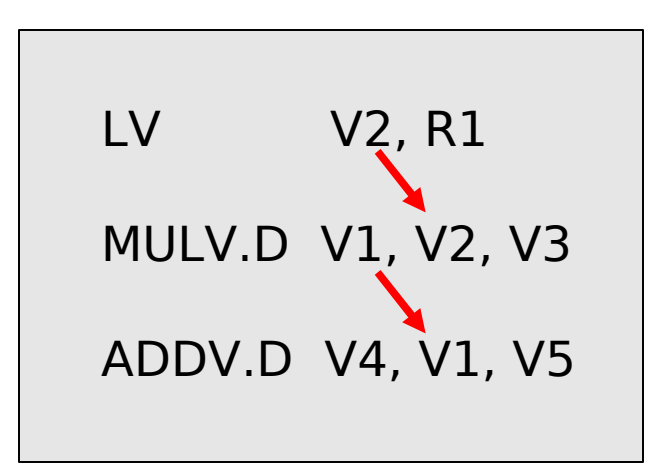

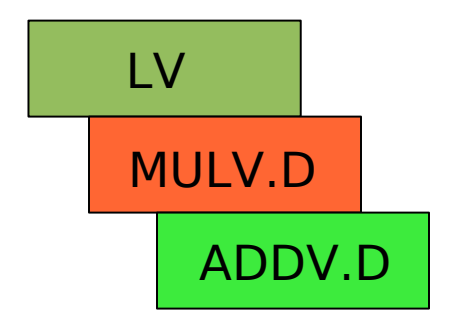

 $VL + LV$ startup + ADDVstartup + MULVstartup

# **Vector Chaining**

- Flexible chaining
	- Can chain any two vector instructions, if there is no structural hazard
	- Simultaneous access to the same vector register
- Reduces the number of chimes  $(How?)$
- . No convoy can contain a structural hazard

## **Conditionally Executed Statements**

- Inhibitors for effective vectorization
	- Presence of conditionals
	- Use of sparse matrices
- Branch statements introduce control dependences

Can this loop be vectorized?

100

```
do 100 i = 1, 64if (A(i) \cdot ne \cdot 0) then
                A(i) = A(i) - B(i)endif
continue
```
## Vector-mask register

- Boolean vector of length MVL to control the execution of a vector instruction
- Vector instructions operate only on elements defined by VM
- Vector-mask can be set or unset based on the result of a condition
- Disadvantages
	- Instructions can take time even if their mask entry is set to 0
	- Some processors just disable the stores, but execute the actual instruction

## Vector-mask example

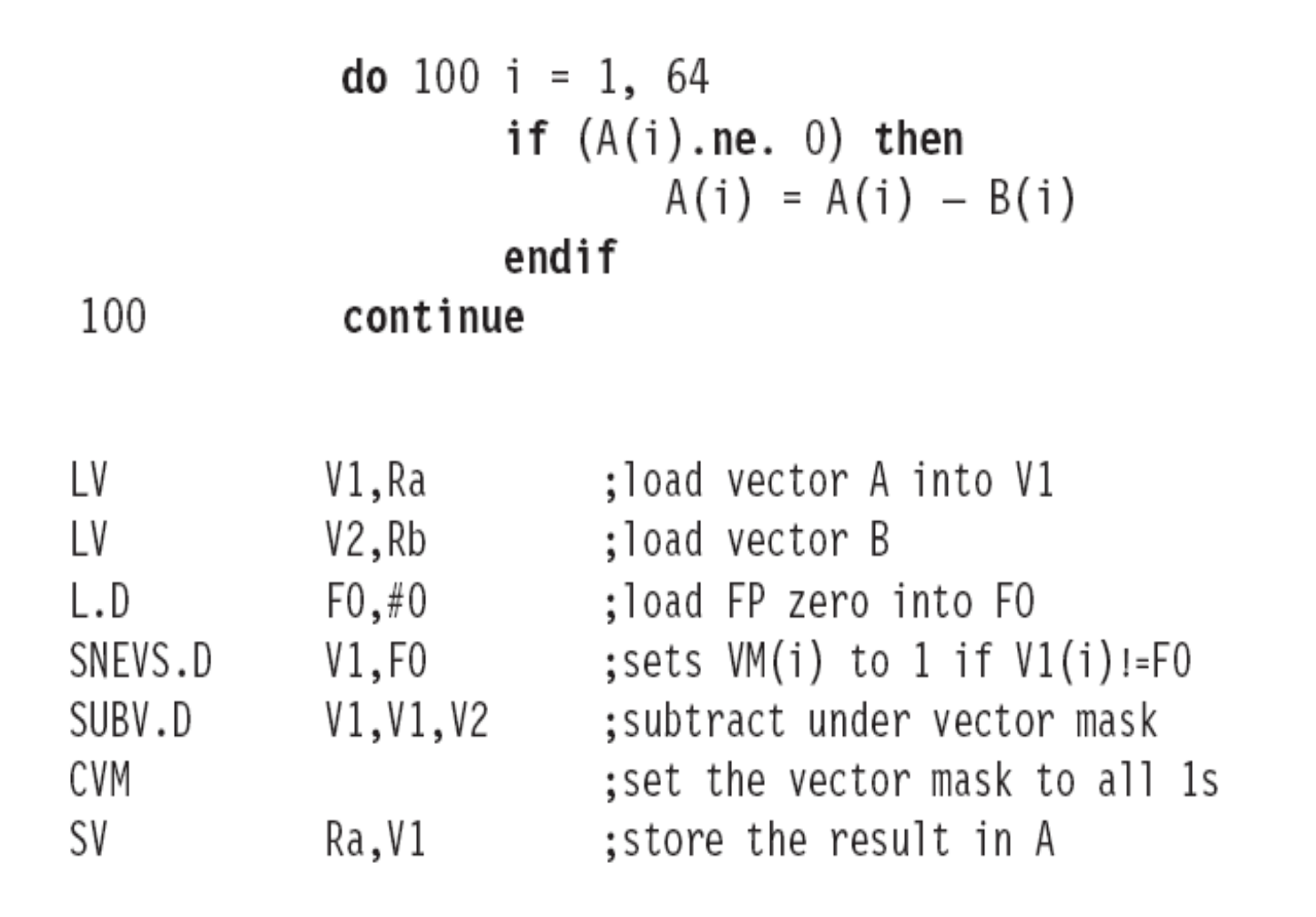

## **Sparse Matrices**

- Vector elements stored compactly, Indirect accesses
- Indexed Load (Gather) / Indexed Store (Scatter)
- Sparse vector sum on arrays A & C 100

do  $100 i = 1.n$  $A(K(i)) = A(K(i)) + C(M(i))$ 

K and M are index vectors

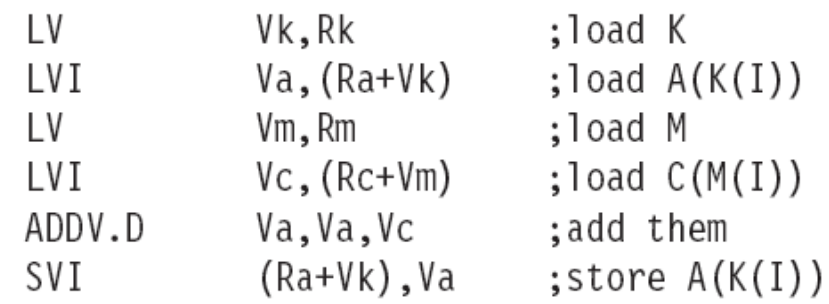

## **Scatter Gather example**

```
do 100 i = 1, 64if (A(i) \cdot ne \cdot 0) then
                             A(i) = A(i) - B(i)endif
             continue
100
LV
             V1,Ra
                          :load vector A into V1
L.DFO,#O
                          ;load FP zero into FO
 SNEVS.D
             V1, F0; sets the VM to 1 if V1(i)!=F0CVI
             V2,#8
                          ; generates indices in V2
 POP
             R1,VM
                          find the number of 1's in VM;
MTC1
             VLR.R1
                          ;load vector-length register
 CVM
                          ; clears the mask
LV I
             V3,(Ra+V2)
                          ; load the nonzero A elements
LV I
             V4,(Rb+V2)
                          ; load corresponding B elements
SUBV.D
             V3, V3, V4 ; do the subtract
 SVI
             (Ra+V2), V3 ; store A back
```
## **Multiple Lanes**

- Lanes are multiple parallel pipelines
- Reduce structural hazards

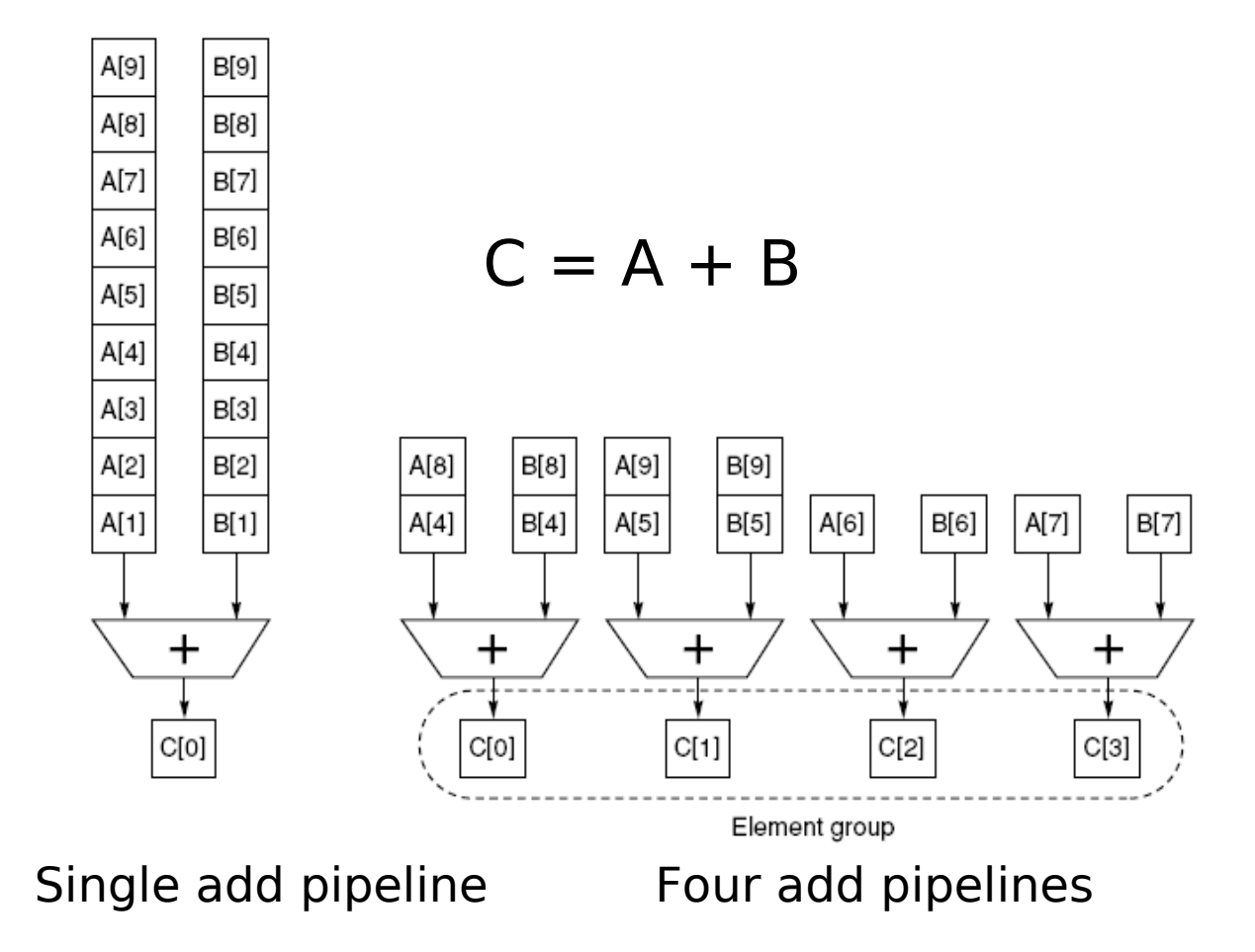

## **Vector unit with four lanes**

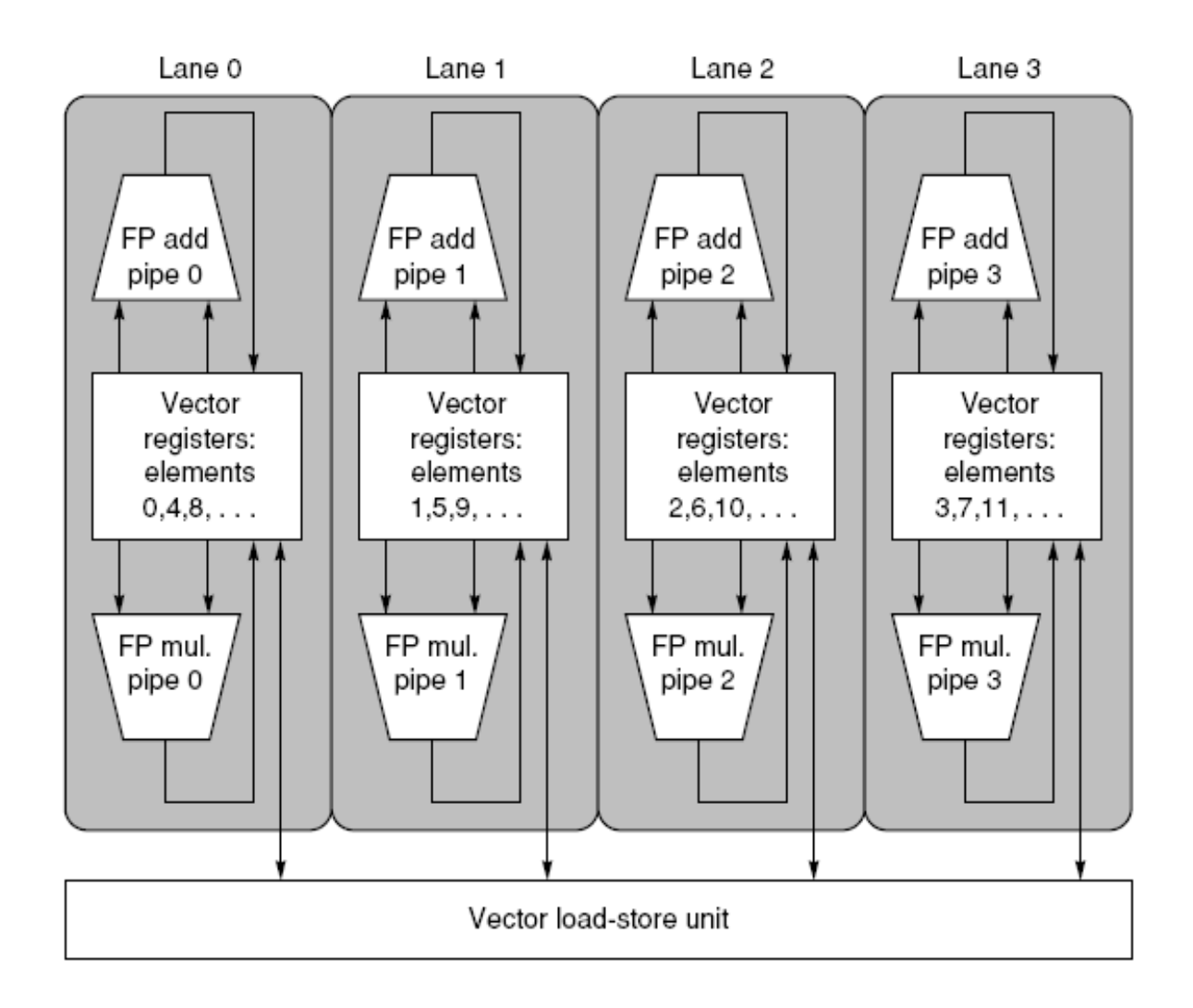

## **Pipelined Instruction Start-Up**

- Chaining does not eliminate the start-up time for a vector instruction
- Some recovery time (dead time) required between two vector instructions
- Allow start of one instruction to overlap with the completion of the preceding instruction

## **Pipelined Instruction Start-Up**

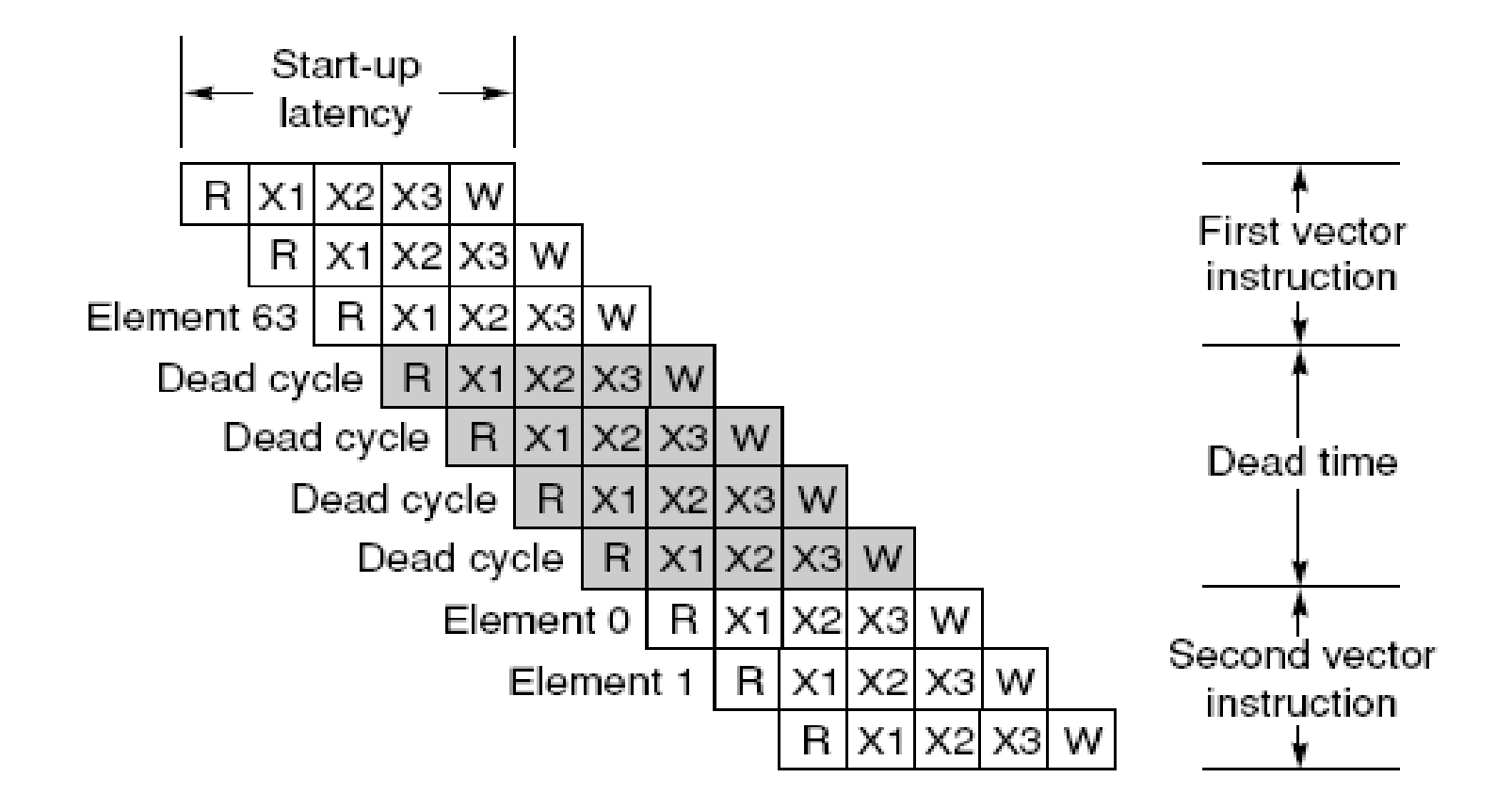

Start-up latency and dead time for a single vector pipeline

## **Performance measurements**

- Measure the execution time of a vector loop
- Consider the start-up cost and the sustained rate of the operation
- Behavior of vector pipelines and instructions characterized by
	- $-$  R<sub>∞</sub> MLOPS rate on an infinite-length vector
	- $-$  N<sub>1</sub>/<sub>2</sub> Vector length needed to reach half of  $\mathsf{R}_{\infty}$

## **R-infinity n-half vector model**

• For a vector loop with n elements:

$$
T_n = \left[\frac{n}{MVL}\right] \times (T_{loop} + T_{start}) + n \times T_{chime}
$$

• Calculate asymptotic performance  $R_{\infty}$ 

$$
R_{\infty} = \lim_{n \to \infty} \left( \frac{\text{Operations per iteration} \times \text{Clock rate}}{\text{Clock cycles per iteration}} \right)
$$

• Compute N<sup>1</sup>/2 to find performance r

$$
r = \frac{qn}{T} = \frac{n}{t} = \frac{r_{\infty}}{(1 + n_{\frac{1}{2}}/n)}
$$

## **R-infinity n-half vector model**

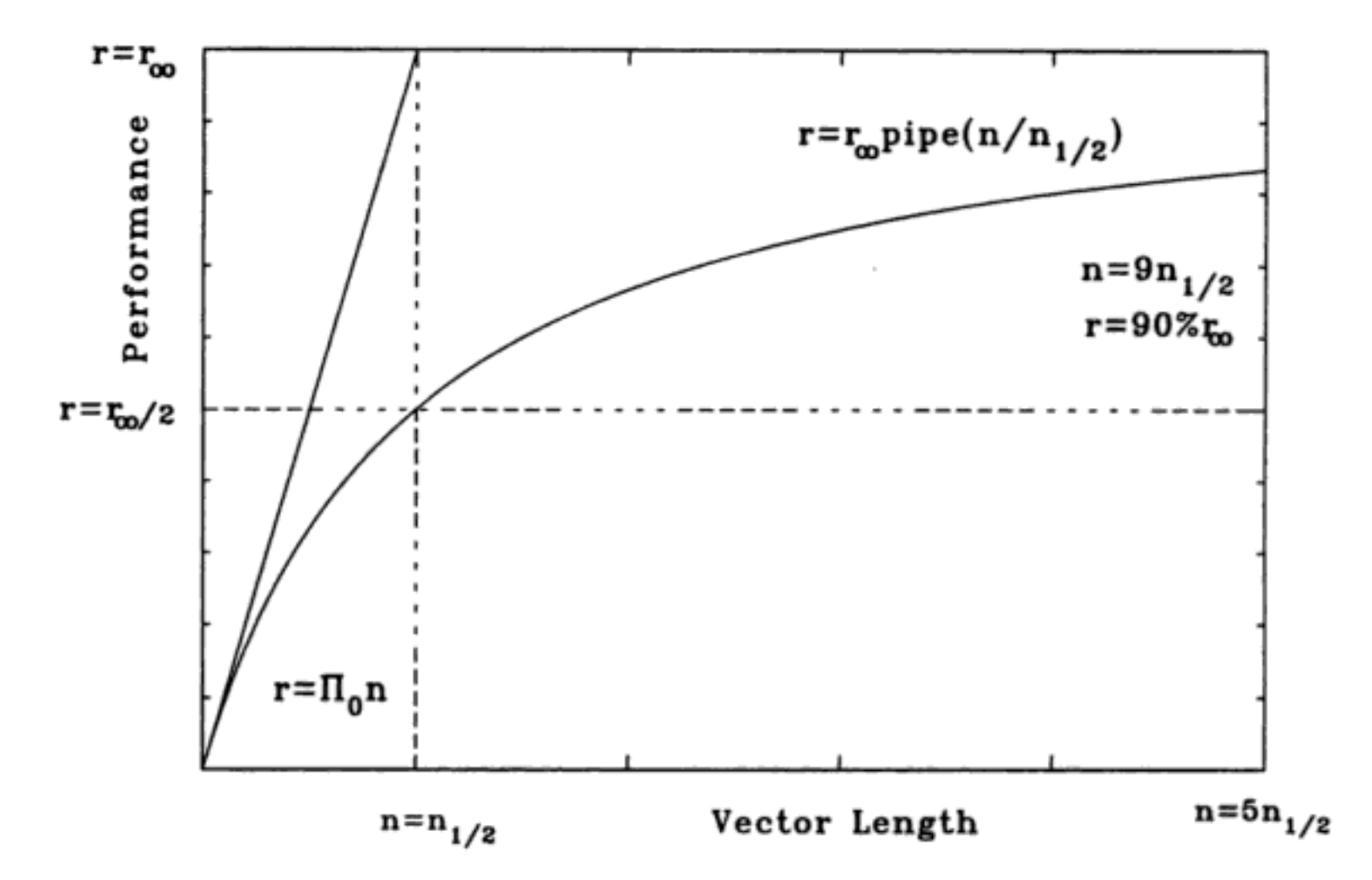

Figure 3.2: Performance against vector (or Fortran DO-loop) length for a pipelined arithmetic unit, showing the geometric definition of the  $(r_{\infty}, n_{\frac{1}{2}})$  parameters.

Source: The Science of Computer Benchmarking By Roger W. Hockney

## **Programming vector** computers

- Two main approaches
	- -Writing data-parallel programs in native languages
		- · UPC, X10, Chapel
	- -Relying on compilers
		- Automatic
		- Hinted

## **Compiler Vectorization**

- Why compiler cannot vectorize loops?
	- **Branches**
	- Recurrences
	- System calls
	- Subscript ambiguities
- Techniques adopted
	- Force maximum work in inner loop
	- Eliminate false dependences
	- Use vectorization directives

## **Compiler Vectorization**

- Vectorization Directives
	- To aid the compiler in vectorizing a particular section of code

```
!DEC$ VECTOR ALWAYS
do i = 1, 100, 2
a(i) = b(i)enddo
```

```
!DEC$ NOVECTOR
do i = 1, 100
a(i) = b(i) + c(i)enddo
```
- Autovectorization
	- Dependence analysis
	- Finding sufficient parallelism  $\frac{1}{\sqrt{2}}$
	- Loop unrolling, fusion/jamming

## **Advantages**

- Vector supercomputers offer greater inherent parallelism versus the limited issue of superscalar microprocessors
- Very high memory bandwidths
- · Smaller program size reduces complexity
- Low power consumption
- Work exceptionally well for a certain set of scientific applications

## Decline of vector processors?

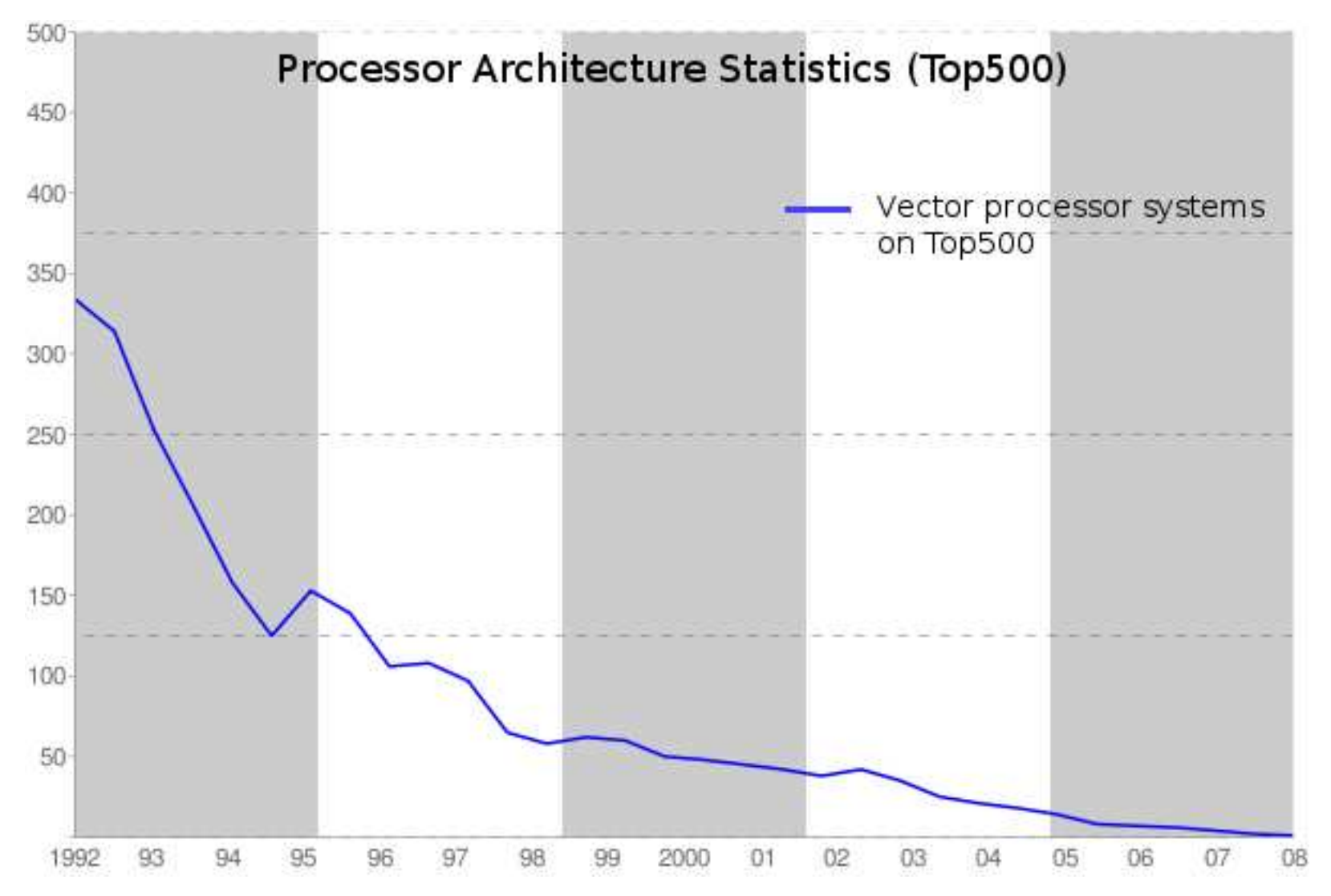

#### Questions?